## Package 'amplican'

May 21, 2018

<span id="page-0-0"></span>Type Package

Title Automated analysis of CRISPR experiments

Description `amplican` performs alignment of the amplicon reads, normalizes gathered data, calculates multiple statistics (e.g. cut rates, frameshifts) and presents results in form of aggregated reports. Data and statistics can be broken down by experiments, barcodes, user defined groups, guides and amplicons allowing for quick identification of potential problems.

Version 1.2.0

URL <https://github.com/valenlab/amplican>

BugReports <https://github.com/valenlab/amplican/issues>

biocViews Technology, Alignment, qPCR, CRISPR

License GPL-3

LazyData true

- **Depends** R  $(>= 3.4.0)$ , methods, BiocGenerics  $(>= 0.22.0)$ , Biostrings  $(>= 2.44.2)$ , data.table  $(>= 1.10.4-3)$
- **Imports** utils  $(>= 3.4.1)$ , S4Vectors  $(>= 0.14.3)$ , ShortRead  $(>=$ 1.34.0), IRanges (>= 2.10.2), GenomicRanges (>= 1.28.4), GenomeInfoDb ( $>= 1.12.2$ ), BiocParallel ( $>= 1.10.1$ ), gtable ( $>=$ 0.2.0), gridExtra ( $>= 2.2.1$ ), ggplot2 ( $>= 2.2.0$ ), ggbio ( $>= 0.2.0$ 1.24.1), ggthemes ( $>= 3.4.0$ ), waffle ( $>= 0.7.0$ ), stringr ( $>= 1.24.1$ ) 1.2.0), stats ( $>= 3.4.1$ ), matrixStats ( $>= 0.52.2$ ), Matrix ( $>=$ 1.2-10), dplyr ( $> = 0.7.2$ ), rmarkdown ( $> = 1.6$ ), knitr ( $> = 1.16$ ), clusterCrit  $(>= 1.2.7)$

### RoxygenNote 6.0.1

Suggests testthat, BiocStyle, GenomicAlignments

Collate 'helpers\_general.R' 'AlignmentsExperimentSet-class.R' 'helpers\_rmd.R' 'amplicanReport.R' 'helpers\_directory.R' 'helpers\_warnings.R' 'helpers\_filters.R' 'helpers\_alignment.R' 'amplicanAlign.R' 'amplican.R' 'amplicanFilter.R' 'amplicanNormalize.R' 'amplicanSummarize.R' 'helpers\_plots.R'

#### VignetteBuilder knitr

Author Kornel Labun [aut], Eivind Valen [cph, cre]

Maintainer Eivind Valen <eivind.valen@gmail.com>

## <span id="page-1-0"></span>R topics documented:

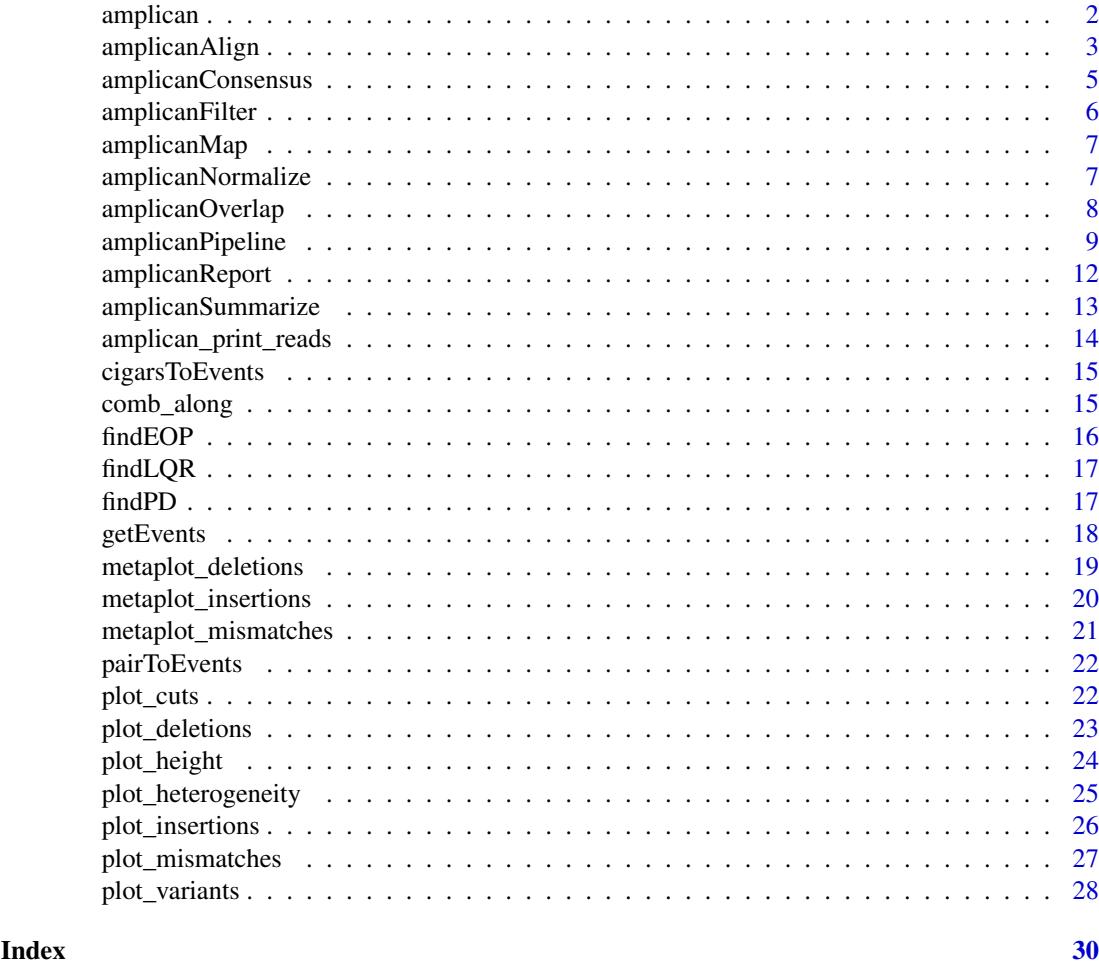

amplican *Automated analysis of CRISPR experiments.*

### Description

Main goals:

- 1. Flexible pipeline for analysis of the CRISPR Mi-Seq or Hi-Seq data.
- 2. Compatible with GRanges and data.table style.
- 3. Precise quantification of mutation rates.
- 4. Prepare automatic reports as .Rmd files that are flexible and open for manipulation.
- 5. Provide specialized plots for deletions, insertions, mismatches, variants, heterogeneity of the reads.

### Details

To learn more about amplican, start with the vignettes: browseVignettes(package = "amplican")

#### <span id="page-2-0"></span>amplicanAlign 3

#### Author(s)

Maintainer: Eivind Valen <eivind.valen@gmail.com> [copyright holder]

Authors:

• Kornel Labun <kornel.labun@gmail.com>

### See Also

Useful links:

- <https://github.com/valenlab/amplican>
- Report bugs at <https://github.com/valenlab/amplican/issues>

<span id="page-2-1"></span>amplicanAlign *Align reads to amplicons.*

### Description

amplicanAlign takes a configuration files, fastq reads and output directory to prepare alignments and summary. It uses global Needleman-Wunsch algorithm with parameters optimized for CRISPR experiment. After alignments, object of [AlignmentsExperimentSet](#page-0-0) is returned that allows for coercion into GRanges (plus is for forward and minus for reverse reads). It is also possible to output alignments in other, additional formats.

#### Usage

```
amplicanAlign(config, fastq_folder, use_parallel = FALSE,
 average_quality = 30, min_quality = 20,
 scoring_matrix = Biostrings::nucleotideSubstitutionMatrix(match = 5,
 mismatch = -4, baseOnly = TRUE, type = "DNA"), gap_opening = 25,
 gap_extension = 0, fastqfiles = 0.5, primer_mismatch = 0,
 donor_mismatch = 3)
```
#### Arguments

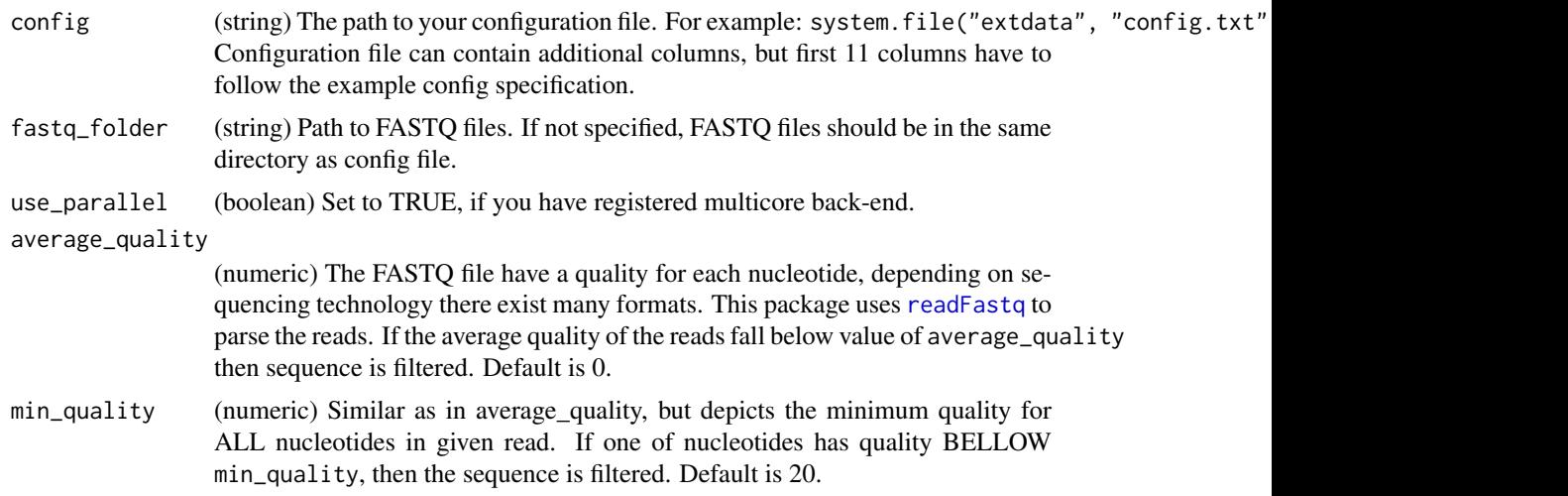

<span id="page-3-0"></span>scoring\_matrix (matrix) Default is 'NUC44'. Pass desired matrix using [nucleotideSubstitutionMatrix](#page-0-0). gap\_opening (numeric) The opening gap score. gap\_extension (numeric) The gap extension score. fastqfiles (numeric) Normally you want to use both FASTQ files. But in some special cases, you may want to use only the forward file, or only the reverse file. Possible options: • 0 Use both FASTO files. • 0.5 Use both FASTQ files, but only for one of the reads (forward or reverse) is required to have primer perfectly matched to sequence - eg. use when reverse reads are trimmed of primers, but forward reads have forward primer in the sequence. • 1 Use only the forward FASTQ file. • 2 Use only the reverse FASTQ file. primer\_mismatch (numeric) Decide how many mismatches are allowed during primer matching of the reads, that groups reads by experiments. When primer\_mismatch =  $\theta$  no mismatches are allowed, which can increase number of unasssigned read. donor\_mismatch (numeric) How many events of length 1 (mismatches, deletions and insertions of length 1) are allowed when aligning toward the donor template. This parameter is only used when donor template is specified. The higher the parameter the less strict will be algorithm accepting read as HDR. Set to 0 if only perfect alignments to the donor template marked as HDR, unadvised due to error rate of the sequencers.

### Value

(AlignmentsExperimentSet) Check [AlignmentsExperimentSet](#page-0-0) class for details. You can use [lookupAlignment](#page-0-0) to examine alignments visually.

### See Also

Other analysis steps: [amplicanConsensus](#page-4-1), [amplicanFilter](#page-5-1), [amplicanMap](#page-6-1), [amplicanNormalize](#page-6-2), [amplicanOverlap](#page-7-1), [amplicanPipeline](#page-8-1), [amplicanReport](#page-11-1), [amplicanSummarize](#page-12-1)

```
# path to example config file
config <- system.file("extdata", "config.csv", package = "amplican")
# path to example fastq files
fastq_folder <- system.file("extdata", package = "amplican")
aln <- amplicanAlign(config, fastq_folder)
aln
```
<span id="page-4-1"></span><span id="page-4-0"></span>amplicanConsensus *Extract consensus out of forward and reverse events.*

### Description

When forward and reverse reads are in agreement on the events (eg. deletion) amplicanConsensus will mark forward event as TRUE indicating that he represents consensus. In cases where forward and reverse read agree only partially, for example, they share the same start of the deletion, but they have different end amplicanConsensus will pick the version of read with higher alignment score, in situation where both of the reads overlap expected cut site, otherwise both events will be rejected and marked FALSE. When there are events only on one of the strands they will be rejected.

#### Usage

```
amplicanConsensus(aln, cfgT, overlaps = "overlaps", promiscuous = TRUE)
```
#### Arguments

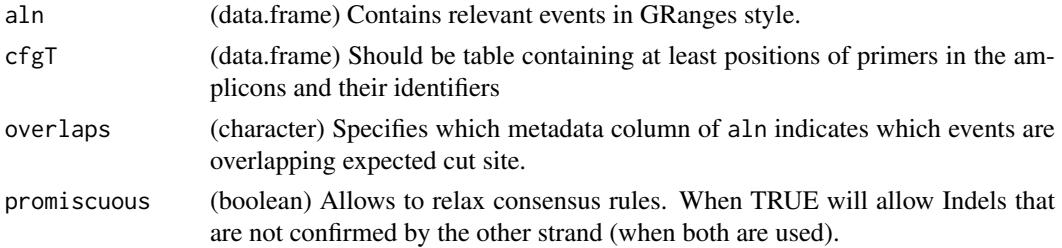

### Details

In situation where you have only forward or only reverse reads don't use this function and assign all TRUE to all of your events.

Consensus out of the forward + reverse reads is required for amplicanSummary, and amplicanConsensus requires amplicanOverlap.

### Value

(bolean vector) Where TRUE means that given event represents consensus out of forward and reverse reads.

### See Also

Other analysis steps: [amplicanAlign](#page-2-1), [amplicanFilter](#page-5-1), [amplicanMap](#page-6-1), [amplicanNormalize](#page-6-2), [amplicanOverlap](#page-7-1), [amplicanPipeline](#page-8-1), [amplicanReport](#page-11-1), [amplicanSummarize](#page-12-1)

```
file_path <- system.file("test_data", "test_aln.csv", package = "amplican")
aln <- data.table::fread(file_path)
cfgT <- data.table::fread(
  system.file("test_data", "test_cfg.csv", package = "amplican"))
all(aln$consensus == amplicanConsensus(aln, cfgT))
```
<span id="page-5-1"></span><span id="page-5-0"></span>

Very often alignments return deletions that are not real deletions, but rather artifact of incomplete reads eg.:

```
ACTGAAAAA------- <- this "deletion" should be filtered
ACTG----ACTGACTG
```
We call them Events Overlapping Primers and filter them together with reads that are potentially PRIMER DIMERS. This filter will also remove all events coming from reads with low alignment score - potential Off-targets.

### Usage

amplicanFilter(aln, cfgT, PRIMER\_DIMER)

### Arguments

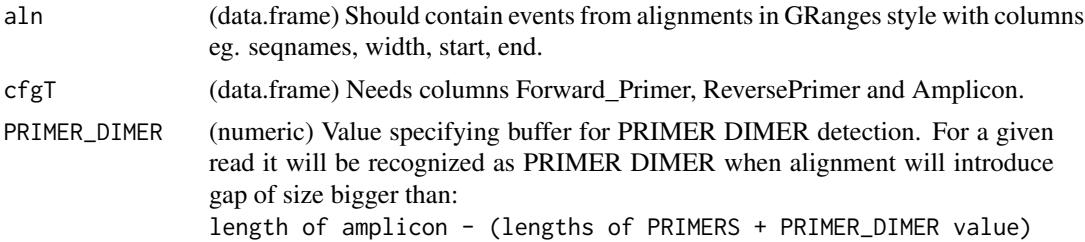

### Value

(aln) Reduced by events classified as PRIMER DIMER or overlapping primers.

#### See Also

[findPD](#page-16-1) and [findEOP](#page-15-1)

Other analysis steps: [amplicanAlign](#page-2-1), [amplicanConsensus](#page-4-1), [amplicanMap](#page-6-1), [amplicanNormalize](#page-6-2), [amplicanOverlap](#page-7-1), [amplicanPipeline](#page-8-1), [amplicanReport](#page-11-1), [amplicanSummarize](#page-12-1)

```
file_path <- system.file("extdata", "results", "alignments",
                         "raw_events.csv", package = "amplican")
aln <- data.table::fread(file_path)
cfgT <- data.table::fread(
  system.file("extdata", "results", "config_summary.csv",
              package = "amplican"))
amplicanFilter(aln, cfgT, 30)
```
<span id="page-6-1"></span><span id="page-6-0"></span>amplicanMap *Map events to their respective relative coordinates specified with UP-PER case.*

### Description

Translate coordinates of [GRanges](#page-0-0) events so that they can be relative to the amplicon. As point zero we assume first left sided UPPER case letter in the amplicon. Be weary that events for amplicons without expected cut sites are filtered. Don't use this function, if you don't have expected cut sites specified and don't use any of the metaplots.

#### Usage

amplicanMap(aln, cfgT)

#### Arguments

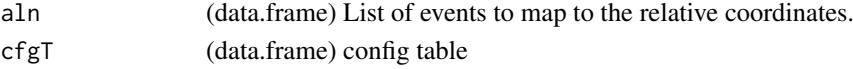

### Value

([GRanges](#page-0-0)) Same as events, but the coordinates are relative to the expected cut sites.

### See Also

Other analysis steps: [amplicanAlign](#page-2-1), [amplicanConsensus](#page-4-1), [amplicanFilter](#page-5-1), [amplicanNormalize](#page-6-2), [amplicanOverlap](#page-7-1), [amplicanPipeline](#page-8-1), [amplicanReport](#page-11-1), [amplicanSummarize](#page-12-1)

### Examples

```
# example config
config <- read.csv(system.file("extdata", "config.csv",
                   package = "amplican"))
# example events
events <- read.csv(system.file("extdata", "results", "alignments",
                   "raw_events.csv", package = "amplican"))
# make events relative to the UPPER case
amplicanMap(events, config)
```
<span id="page-6-2"></span>amplicanNormalize *Remove events that can be found in Controls.*

#### Description

This function can adjust events for small differences between known annotations (amplicon sequences) and real DNA of the strain that was sequenced. Events from the control are grouped by add and their frequencies are calculated in respect to number of total reads in that groups. In next step events from the control are filtered according to min\_freq, all events below are treated as sequencing errors and rejected. Finally, all events that can be found in treatment group that find their exact match (by non skipped columns) in control group are removed. All events from control group are returned back.

### <span id="page-7-0"></span>Usage

```
amplicanNormalize(aln, cfgT, add = c("guideRNA", "Group"),
 skip = c("counts", "score", "seqnames", "read_id", "strand", "overlaps",
  "consensus"), min\_freq = 0.01)
```
### Arguments

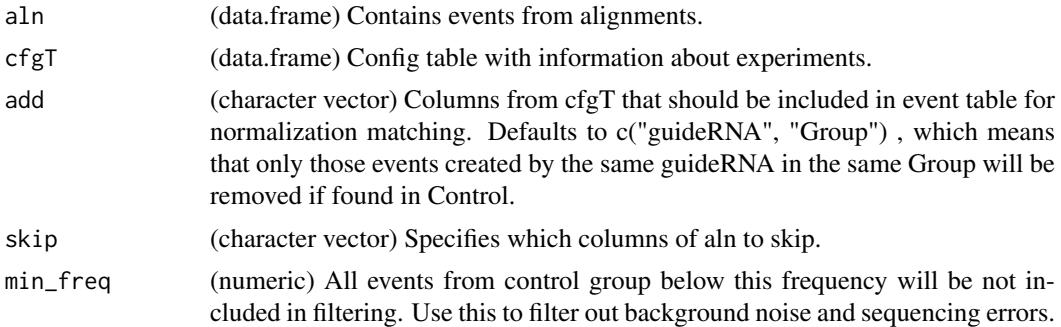

#### Value

(data.frame) Same as aln, but events are normalized. Events from Control are not changed. Additionally columns from add are added to the data.frame.

### See Also

Other analysis steps: [amplicanAlign](#page-2-1), [amplicanConsensus](#page-4-1), [amplicanFilter](#page-5-1), [amplicanMap](#page-6-1), [amplicanOverlap](#page-7-1), [amplicanPipeline](#page-8-1), [amplicanReport](#page-11-1), [amplicanSummarize](#page-12-1)

### Examples

```
aln \le data.frame(seqnames = 1:5, start = 1, end = 2, width = 2,
                  counts = 101:105)
cfgT \le data.frame(ID = 1:5, guideRNA = rep("ACTG", 5),
                   Reads_Filtered = c(2, 2, 3, 3, 4),
                   Group = c("A", "A", "B", "B", "B"),Control = c(TRUE, FALSE, TRUE, FALSE, FALSE))
# all events are same as in the control group, therefore are filtered out
# events from control groups stay
amplicanNormalize(aln, cfgT)
# events that are different from control group are preserved
aln[2, "start"] <- 3
amplicanNormalize(aln, cfgT)
```
<span id="page-7-1"></span>amplicanOverlap *Check which events overlap expected cut sites.*

#### Description

To determine which deletions, insertions and mismatches (events) are probably created by CRISPR we check whether they overlap expected cut sites. Expected cut sites should be specified in UPPER CASE letters in the amplicon sequences.

#### <span id="page-8-0"></span>amplicanPipeline 9

### Usage

amplicanOverlap(aln, cfgT, cut\_buffer = 5, relative = FALSE)

#### Arguments

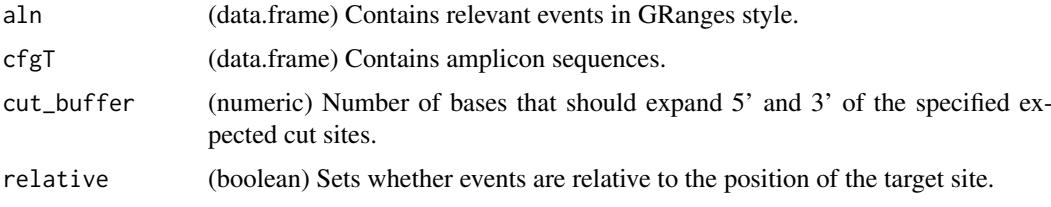

### Value

(bolean vector) Where TRUE means that given event overlaps cut site.

### See Also

Other analysis steps: [amplicanAlign](#page-2-1), [amplicanConsensus](#page-4-1), [amplicanFilter](#page-5-1), [amplicanMap](#page-6-1), [amplicanNormalize](#page-6-2), [amplicanPipeline](#page-8-1), [amplicanReport](#page-11-1), [amplicanSummarize](#page-12-1)

### Examples

```
file_path <- system.file("test_data", "test_aln.csv", package = "amplican")
aln <- data.table::fread(file_path)
cfgT <- data.table::fread(
  system.file("test_data", "test_cfg.csv", package = "amplican"))
all(aln$overlaps == amplicanOverlap(aln, cfgT))
```
<span id="page-8-1"></span>amplicanPipeline *Wraps main package functionality into one function.*

#### Description

amplicanPipeline is convenient wrapper around all functionality of the package with the most robust settings. It will generate all results in the result\_folder and also knit prepared reports into 'reports' folder.

### Usage

```
amplicanPipeline(config, fastq_folder, results_folder, knit_reports = TRUE,
 write_alignments_format = "txt", average_quality = 30, min_quality = 0,
 use\_parallel = FALSE,
  scoring_matrix = Biostrings::nucleotideSubstitutionMatrix(match = 5,
 mismatch = -4, baseOnly = TRUE, type = "DNA"), gap_opening = 25,
  gap_extension = 0, fastqfiles = 0.5, primer_mismatch = 0,
 donor_mismatch = 3, PRIMER_DIMER = 30, event_filter = TRUE,
  cut_buffer = 5, promiscuous_consensus = TRUE, normalize = c("guideRNA",
  "Group"))
```
### <span id="page-9-0"></span>Arguments

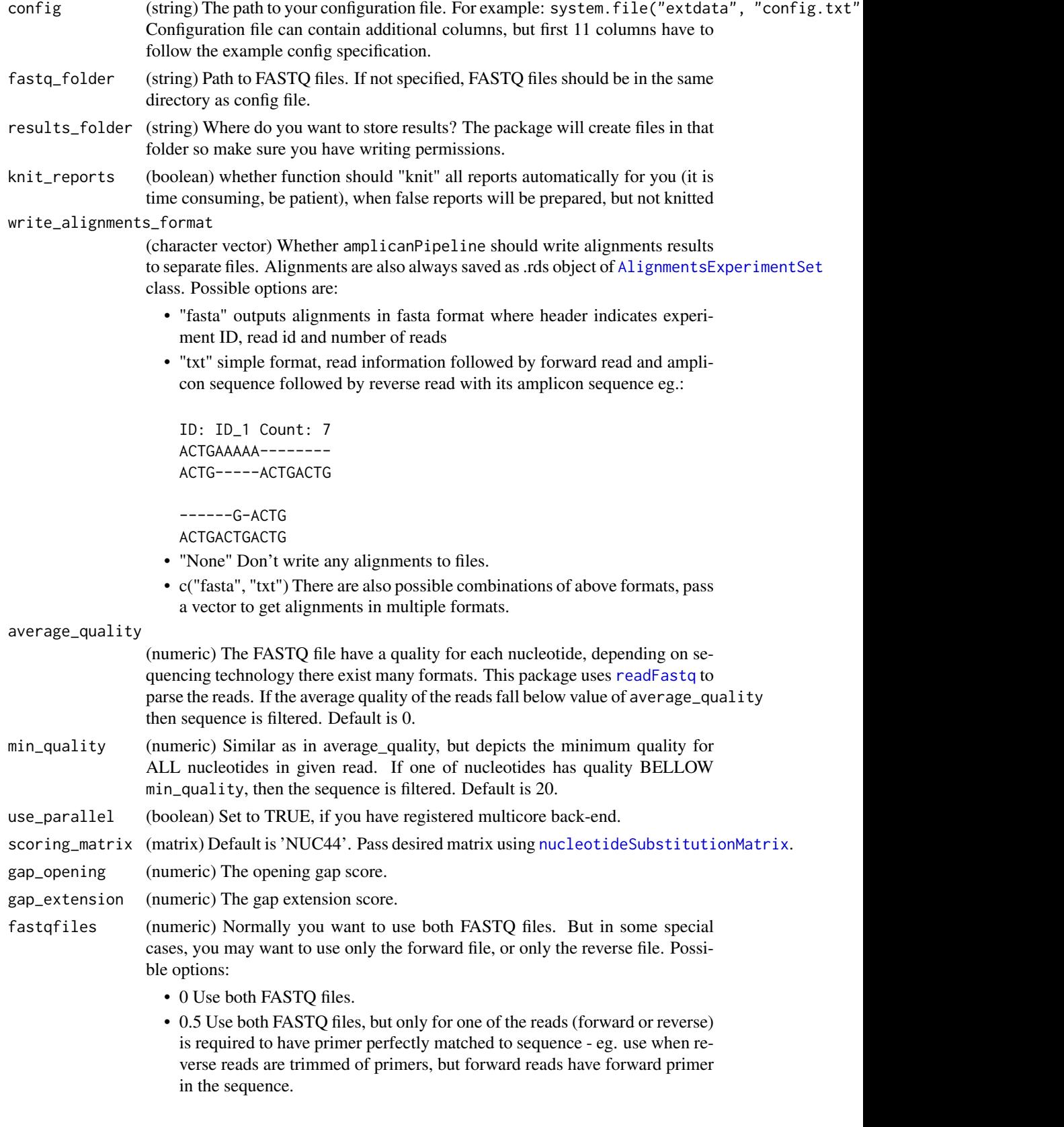

<span id="page-10-0"></span>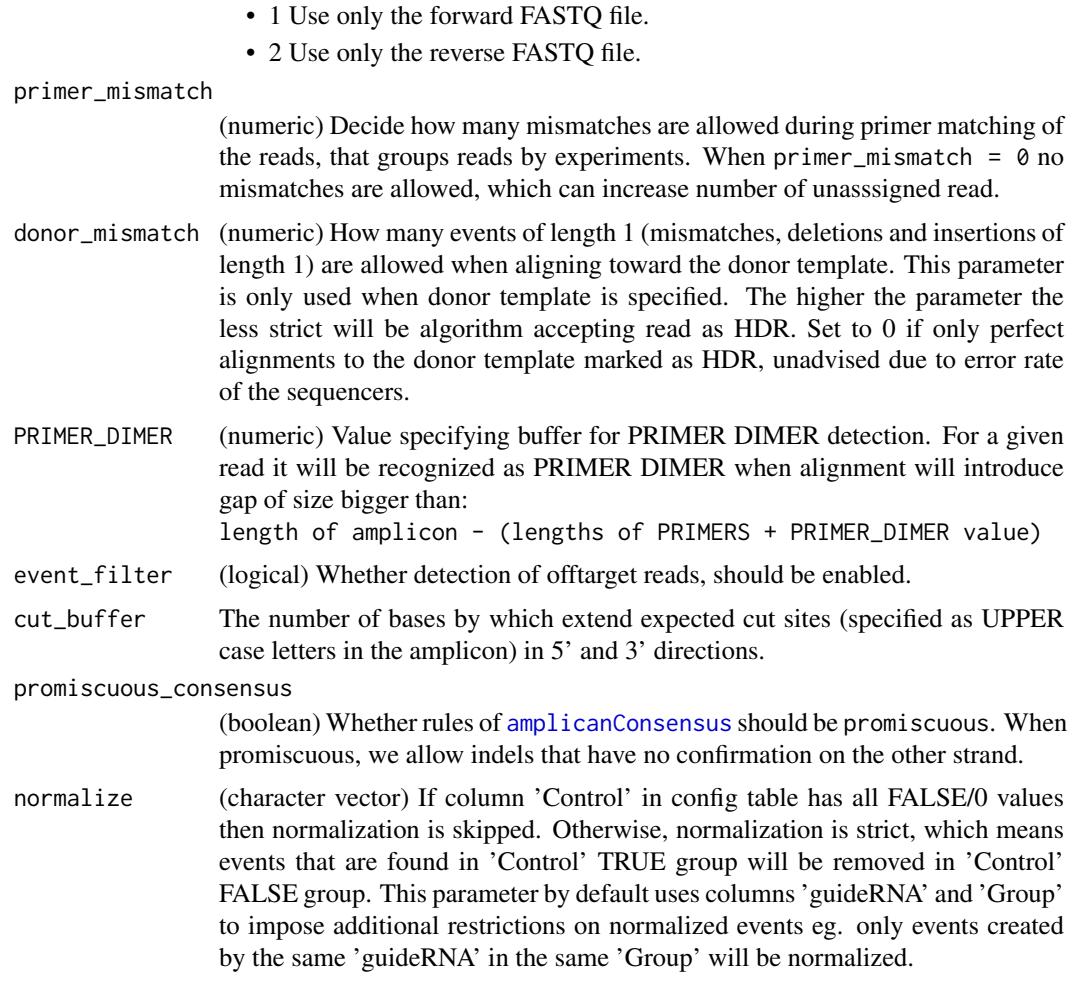

### Value

(invisible) results\_folder path

### See Also

Other analysis steps: [amplicanAlign](#page-2-1), [amplicanConsensus](#page-4-1), [amplicanFilter](#page-5-1), [amplicanMap](#page-6-1), [amplicanNormalize](#page-6-2), [amplicanOverlap](#page-7-1), [amplicanReport](#page-11-1), [amplicanSummarize](#page-12-1)

### Examples

```
# path to example config file
config <- system.file("extdata", "config.csv", package = "amplican")
# path to example fastq files
fastq_folder <- system.file("extdata", package = "amplican")
# output folder
results_folder <- tempdir()
#full analysis, not knitting files automatically
```
amplicanPipeline(config, fastq\_folder, results\_folder, knit\_reports = FALSE)

amplicanReport takes a configuration file, fastq reads and output directory to prepare summaries as an editable .Rmd file. You can specify whether you want to make summaries based on ID, Barcode, Group or even guideRNA and Amplicon. This function automatically knits all reports after creation. If you want to postpone knitting and edit reports, use .Rmd templates to create your own version of reports instead of this function.

### Usage

```
amplicanReport(results_folder, levels = c("id", "barcode", "group", "guide",
  "amplicon", "summary"), report_files = c("id_report", "barcode_report",
  "group_report", "guide_report", "amplicon_report", "index"), cut_buffer = 5,
 xlab_spacing = 4, top = 5, knit_reports = TRUE)
```
### Arguments

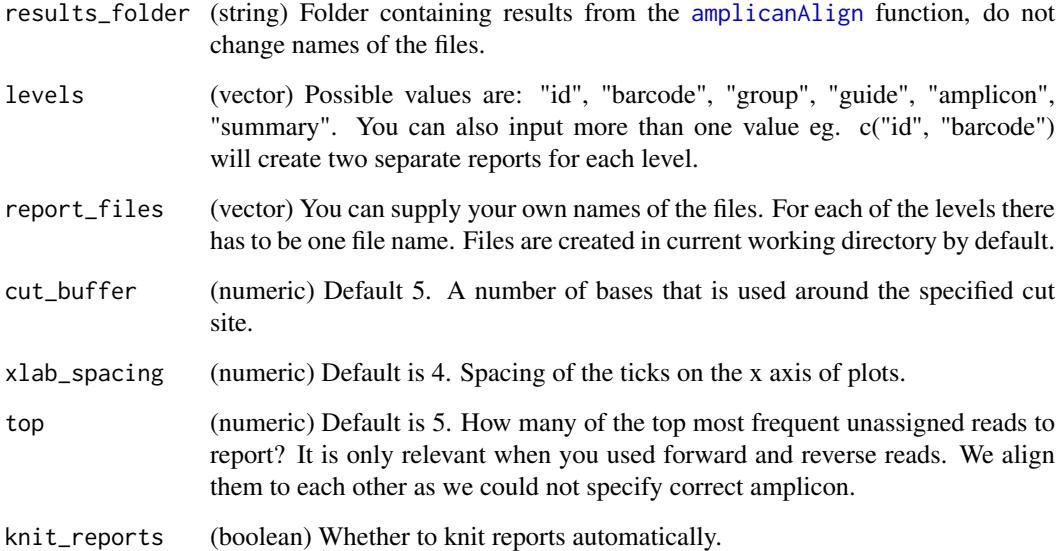

#### Value

(string) Path to the folder with results.

### See Also

Other analysis steps: [amplicanAlign](#page-2-1), [amplicanConsensus](#page-4-1), [amplicanFilter](#page-5-1), [amplicanMap](#page-6-1), [amplicanNormalize](#page-6-2), [amplicanOverlap](#page-7-1), [amplicanPipeline](#page-8-1), [amplicanSummarize](#page-12-1)

<span id="page-12-0"></span>amplicanSummarize 13

### Examples

```
results_folder <- tempdir()
amplicanReport(results_folder, report_files = file.path(results_folder,
                                                          c("id_report",
                                                            "barcode_report",
                                                            "group_report",
                                                            "guide_report",
                                                            "amplicon_report",
                                                            "index")),
               knit_reports = FALSE)
```
<span id="page-12-1"></span>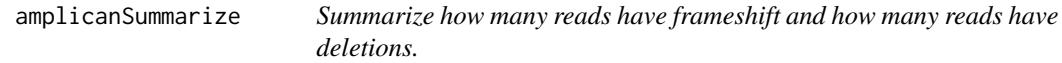

### Description

Before using this function make sure events are filtered to represent consensus with amplicanConsensus, if you use both forward and reverse reads. If you want to calculate metrics over expected cut site, filter events using amplicanOverlap.

### Usage

```
amplicanSummarize(aln, cfgT)
```
### Arguments

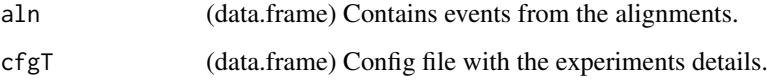

### Details

Adds columns to cfgT:

- ReadsCut Count of reads with deletions overlapping expected cut site.
- Reads\_Frameshifted Count of reads with frameshift overlapping expected cut site.

### Value

(data.frame) As cfgT, but with extra columns.

### See Also

Other analysis steps: [amplicanAlign](#page-2-1), [amplicanConsensus](#page-4-1), [amplicanFilter](#page-5-1), [amplicanMap](#page-6-1), [amplicanNormalize](#page-6-2), [amplicanOverlap](#page-7-1), [amplicanPipeline](#page-8-1), [amplicanReport](#page-11-1)

### Examples

```
file_path <- system.file("extdata", "results", "alignments",
                         "events_filtered_shifted_normalized.csv",
                         package = "amplican")
aln <- data.table::fread(file_path)
cfgT <- data.table::fread(
  system.file("extdata", "results", "config_summary.csv",
              package = "amplican"))
amplicanSummarize(aln, cfgT)
```
amplican\_print\_reads *Pretty print forward and reverse reads aligned to each other.*

### Description

Usefull and needed for barcode reports.

### Usage

amplican\_print\_reads(forward, reverse)

### Arguments

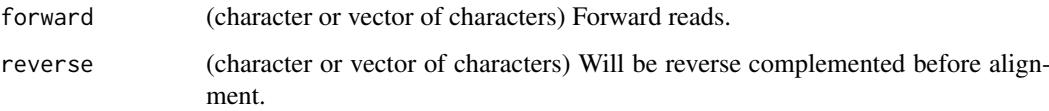

### Value

Vector with alignments ready to be printed.

```
# load example data
unassigned_file <- system.file('extdata', 'results', 'alignments',
                               'unassigned_reads.csv', package = 'amplican')
unassigned <- data.table::setDF(data.table::fread(unassigned_file))
# sort by frequency
unassigned <- unassigned[order(unassigned$BarcodeFrequency,
                               decreasing = TRUE), ]
# print alignment of most frequent unassigned reads
cat(amplican_print_reads(unassigned[1, 'Forward'],
                         unassigned[1, 'Reverse']),
          sep = "n")
```
<span id="page-13-0"></span>

<span id="page-14-0"></span>

Transform extended CIGAR strings into [GRanges](#page-0-0) representation with events of deletions, insertions and mismatches.

### Usage

```
cigarsToEvents(cigars, aln_pos_start, query_seq, ref, read_id, mapq, seqnames,
  strands, counts)
```
### Arguments

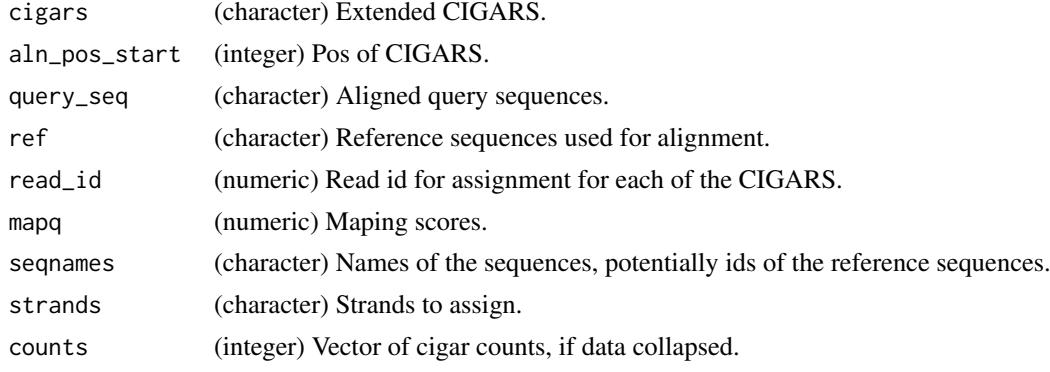

### Value

([GRanges](#page-0-0)) Same as events.

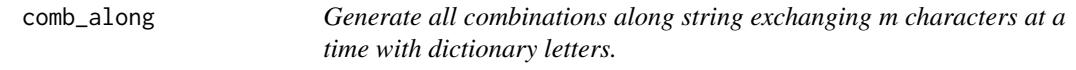

### Description

Generate all combinations along string seq swapping m characters at a time with letters defined in dictionary letters. Allows, for instance, to create a list of possible primers with two mismatches.

### Usage

comb\_along(seq,  $m = 2$ , letters = c("A", "C", "T", "G"))

### Arguments

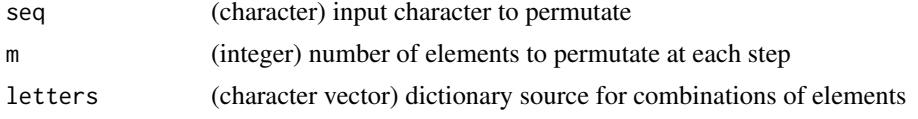

### Value

(character vector) all unique combinations of permutated string

### Examples

```
comb_along("AC")
comb_along("AAA", 1)
comb_along("AAA")
comb_along("AAA", 3)
comb_along("AAAAAAAAAA")
```
<span id="page-15-1"></span>findEOP *Find Events Overlapping Primers.*

### Description

Very often alignments return deletions that are not real deletions, but rather artifact of incomplete reads eg.:

ACTGAAAAA------- <- this "deletion" should be filtered ACTG----ACTGACTG

### Usage

```
findEOP(aln, cfgT)
```
### Arguments

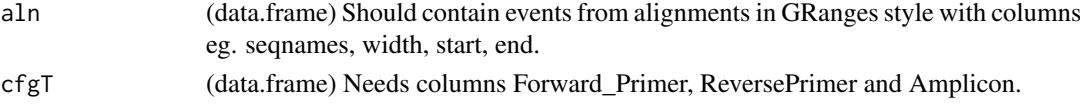

### Value

(logical vector) where TRUE indicates events that are overlapping primers

### See Also

[findPD](#page-16-1) [findLQR](#page-16-2) Other filters: [findLQR](#page-16-2), [findPD](#page-16-1)

```
file_path <- system.file("extdata", "results", "alignments",
                         "raw_events.csv", package = "amplican")
aln <- data.table::fread(file_path)
cfgT <- data.table::fread(
  system.file("extdata", "results", "config_summary.csv",
              package = "amplican"))
findEOP(aln, cfgT)
```
<span id="page-15-0"></span>

<span id="page-16-2"></span><span id="page-16-0"></span>

Will try to detect off-targets and low quality alignments (outliers). It tries k-means clustering on normalized number of events per read and read alignment score. If there are 3 clusters (decided based on silhouette criterion) cluster with high event count and low alignment score will be marked for filtering. When there is less than 1000 scores in aln it will filter nothing.

#### Usage

findLQR(aln)

### Arguments

aln (data.frame) Should contain events from alignments in GRanges style with columns eg. seqnames, width, start, end, score.

### Value

(logical vector) where TRUE indicates events that are potential off-targets or low quality alignments.

#### See Also

[findPD](#page-16-1) [findEOP](#page-15-1)

Other filters: [findEOP](#page-15-1), [findPD](#page-16-1)

### Examples

```
file_path <- system.file("extdata", "results", "alignments",
                         "raw_events.csv", package = "amplican")
aln <- data.table::fread(file_path)
aln \le - aln[seqnames == "ID_1"] # for first experiment
findLQR(aln)
```
<span id="page-16-1"></span>findPD *Find PRIMER DIMER reads.*

### Description

Use to filter reads that are most likely PRIMER DIMERS.

### Usage

findPD(aln, cfgT, PRIMER\_DIMER = 30)

### <span id="page-17-0"></span>Arguments

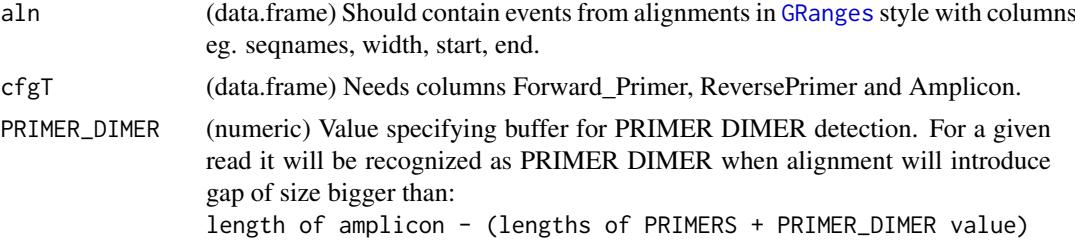

### Value

(logical) Where TRUE indicates event classified as PRIMER DIMER

### See Also

[findEOP](#page-15-1) [findLQR](#page-16-2)

Other filters: [findEOP](#page-15-1), [findLQR](#page-16-2)

### Examples

```
file_path <- system.file("extdata", "results", "alignments",
                         "raw_events.csv", package = "amplican")
aln <- data.table::fread(file_path)
cfgT <- data.table::fread(
  system.file("extdata", "results", "config_summary.csv",
              package = "amplican"))
findPD(aln, cfgT)
```
getEvents *Transform aligned strings into GRanges representation of events.*

### Description

Transforms aligned strings into GRanges representation with events of deletions, insertions and mismatches. Subject should come from one amplicon sequence, after alignment to many sequences (patterns).

### Usage

```
getEvents(pattern, subject, scores, ID = "NA", ampl_shift = 1L,
  ampl\_start = 1L, strand\_info = "+'')
```
#### Arguments

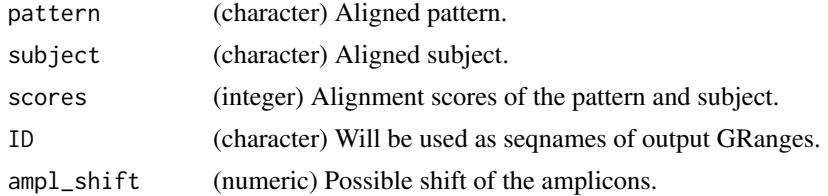

### <span id="page-18-0"></span>metaplot\_deletions 19

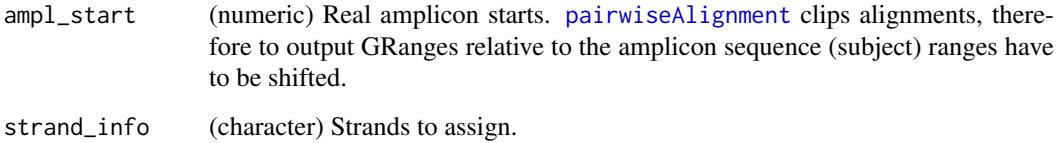

### Value

([GRanges](#page-0-0)) Same as events.

<span id="page-18-1"></span>metaplot\_deletions *MetaPlots deletions using ggplot2 and ggbio.*

### Description

This function plots deletions in relation to the amplicons for given selection vector that groups values by given config group. All reads should already be converted to their relative position to their respective amplicon using [amplicanMap](#page-6-1). Top plot is for the forward reads and bottom plot is for reverse reads.

### Usage

```
metaplot_deletions(alnmt, config, group, selection, over = "overlaps")
```
### Arguments

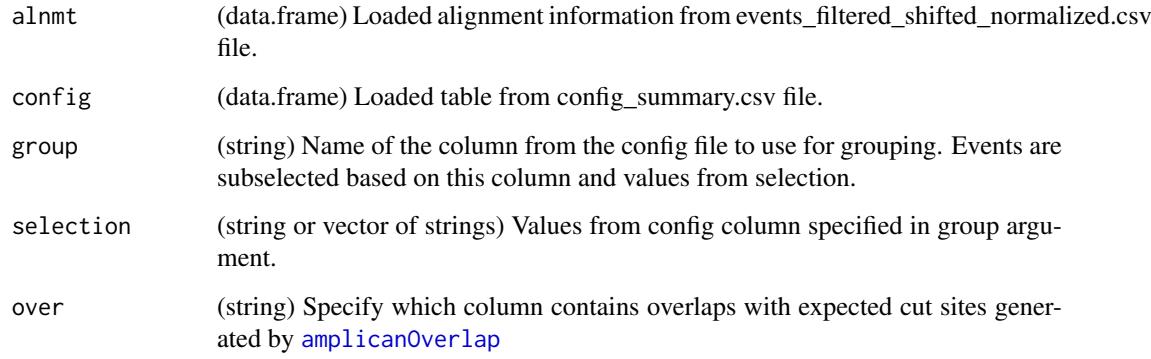

### Value

(deletions metaplot) ggplot2 object of deletions metaplot

### See Also

Other specialized plots: [metaplot\\_insertions](#page-19-1), [metaplot\\_mismatches](#page-20-1), [plot\\_cuts](#page-21-1), [plot\\_deletions](#page-22-1), [plot\\_heterogeneity](#page-24-1), [plot\\_insertions](#page-25-1), [plot\\_mismatches](#page-26-1), [plot\\_variants](#page-27-1)

### Examples

```
#example config
config <- read.csv(system.file("extdata", "results", "config_summary.csv",
                               package = "amplican"))
#example alignments results
alignments_file <- system.file("extdata", "results", "alignments",
                               "events_filtered_shifted_normalized.csv",
                               package = "amplican")
alignments <- read.csv(alignments_file)
metaplot_deletions(alignments[alignments$consensus, ],
                   config, "Group", "Betty")
```
<span id="page-19-1"></span>metaplot\_insertions *MetaPlots insertions using ggplot2 and ggbio.*

#### Description

This function plots insertions in relation to the amplicons for given selection vector that groups values by given config group. All reads should already be converted to their relative position to their respective amplicon using [amplicanMap](#page-6-1). Top plot is for the forward reads and bottom plot is for reverse reads.

#### Usage

metaplot\_insertions(alnmt, config, group, selection)

#### Arguments

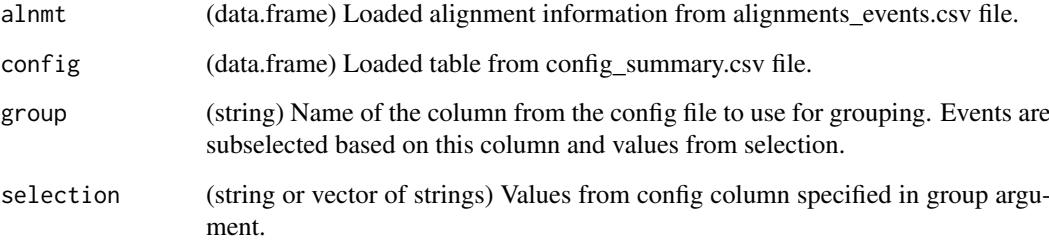

### Value

(insertions metaplot) ggplot2 object of insertions metaplot

### See Also

Other specialized plots: [metaplot\\_deletions](#page-18-1), [metaplot\\_mismatches](#page-20-1), [plot\\_cuts](#page-21-1), [plot\\_deletions](#page-22-1), [plot\\_heterogeneity](#page-24-1), [plot\\_insertions](#page-25-1), [plot\\_mismatches](#page-26-1), [plot\\_variants](#page-27-1)

<span id="page-19-0"></span>

#### <span id="page-20-0"></span>metaplot\_mismatches 21

#### Examples

```
#example config
config <- read.csv(system.file("extdata", "results", "config_summary.csv",
                               package = "amplican"))
#example alignments results
alignments_file <- system.file("extdata", "results", "alignments",
                               "events_filtered_shifted_normalized.csv",
                               package = "amplican")
alignments <- read.csv(alignments_file)
metaplot_insertions(alignments[alignments$consensus, ], config,
                    "Group", "Betty")
```
<span id="page-20-1"></span>metaplot\_mismatches *MetaPlots mismatches using ggplot2 and ggbio.*

#### Description

Plots mismatches in relation to the amplicons for given selection vector that groups values by given config group. All reads should already be converted to their relative position to their respective amplicon using [amplicanMap](#page-6-1). Zero position on new coordinates is the most left UPPER case letter of the respective amplicon. This function filters out all alignment events that have amplicons without UPPER case defined. Top plot is for the forward reads and bottom plot is for reverse reads.

### Usage

metaplot\_mismatches(alnmt, config, group, selection)

### Arguments

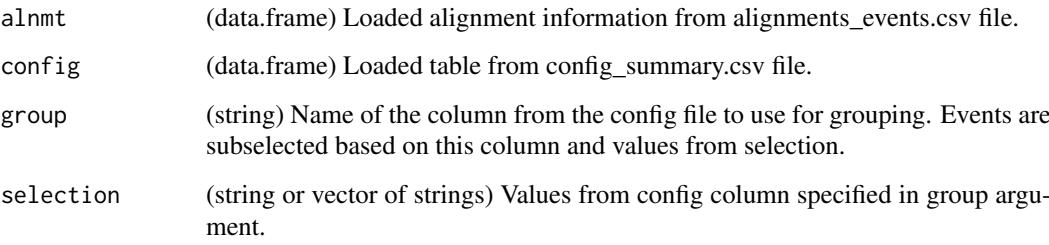

### Value

(mismatches metaplot) ggplot2 object of mismatches metaplot

### See Also

Other specialized plots: [metaplot\\_deletions](#page-18-1), [metaplot\\_insertions](#page-19-1), [plot\\_cuts](#page-21-1), [plot\\_deletions](#page-22-1), [plot\\_heterogeneity](#page-24-1), [plot\\_insertions](#page-25-1), [plot\\_mismatches](#page-26-1), [plot\\_variants](#page-27-1)

#### <span id="page-21-0"></span>Examples

```
#example config
config <- read.csv(system.file("extdata", "results", "config_summary.csv",
                               package = "amplican"))
#example alignments results
alignments_file <- system.file("extdata", "results", "alignments",
                               "events_filtered_shifted_normalized.csv",
                               package = "amplican")
alignments <- read.csv(alignments_file)
metaplot_mismatches(alignments[alignments$consensus & alignments$overlaps, ],
                    config, "Group", "Betty")
```
pairToEvents *Read "pair" format of EMBOSS needle into GRanges as events.*

### Description

Parse EMBOSS needle (or needleall) "pair" format into GRanges representation with events of deletions, insertions and mismatches. Make sure that each file corresponds to single subject (single amplicon). Assumes that bottom sequence "-bsequence" corresponds to the "subject" and full sequence alignment is returned.

### Usage

```
pairToEvents(file, ID = "NA", strand_info = "+")
```
#### Arguments

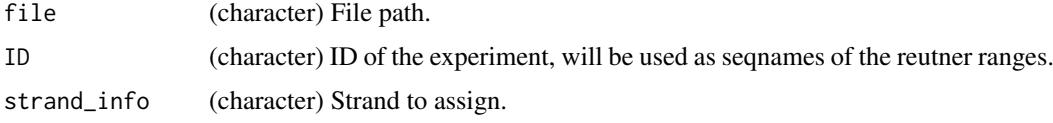

### Value

([GRanges](#page-0-0)) Same as events.

<span id="page-21-1"></span>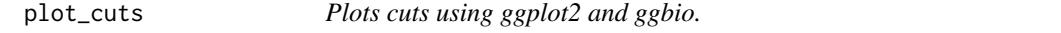

### Description

This function plots cuts in relation to the amplicon with distinction for each ID.

### Usage

```
plot_cuts(alignments, config, id, cut_buffer = 5, xlab_spacing = 4)
```
#### <span id="page-22-0"></span>plot\_deletions 23

### Arguments

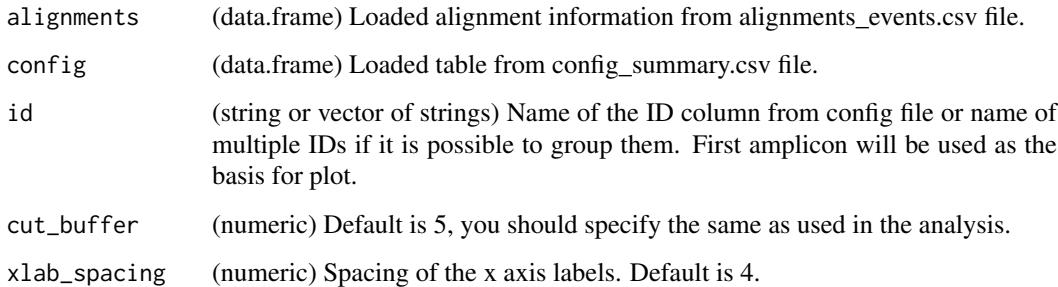

#### Value

(cuts plot) ggplot2 object of cuts plot

### See Also

Other specialized plots: [metaplot\\_deletions](#page-18-1), [metaplot\\_insertions](#page-19-1), [metaplot\\_mismatches](#page-20-1), [plot\\_deletions](#page-22-1), [plot\\_heterogeneity](#page-24-1), [plot\\_insertions](#page-25-1), [plot\\_mismatches](#page-26-1), [plot\\_variants](#page-27-1)

### Examples

```
#example config
config <- read.csv(system.file("extdata", "results", "config_summary.csv",
                               package = "amplican"))
#example alignments results
alignments_file <- system.file("extdata", "results", "alignments",
                               "events_filtered_shifted_normalized.csv",
                               package = "amplican")
alignments <- read.csv(alignments_file)
plot_cuts(alignments[alignments$consensus & alignments$overlaps, ],
          config, c('ID_1','ID_3'))
```
<span id="page-22-1"></span>plot\_deletions *Plots deletions using ggplot2 and ggbio.*

### Description

This function plots deletions in relation to the amplicon, assumes events are relative to the expected cut site. Top plot is for the forward reads, middle one shows amplicon sequence, and bottom plot is for reverse reads.

### Usage

```
plot_deletions(alignments, config, id, cut_buffer = 5, xlab_spacing = 4,
 over = "overlaps")
```
### <span id="page-23-0"></span>Arguments

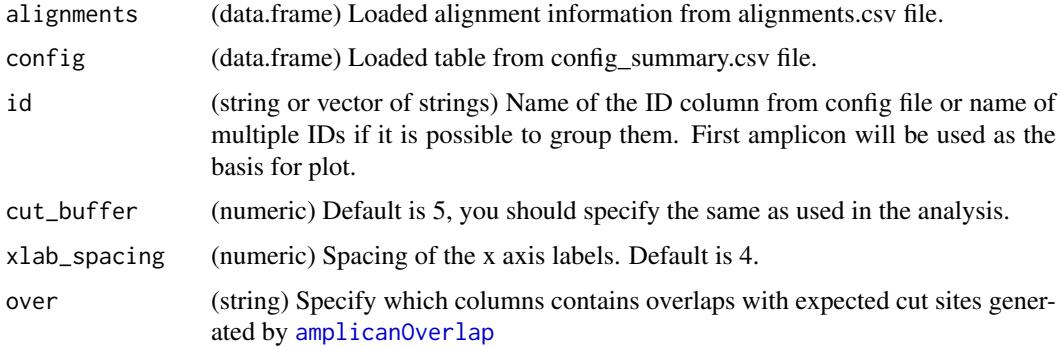

#### Value

(deletions plot) ggplot2 object of deletions plot

### See Also

```
Other specialized plots: metaplot_deletions, metaplot_insertions, metaplot_mismatches,
plot_cuts, plot_heterogeneity, plot_insertions, plot_mismatches, plot_variants
```
### Examples

```
#example config
config <- read.csv(system.file("extdata", "results", "config_summary.csv",
                               package = "amplican"))
#example alignments results
alignments_file <- system.file("extdata", "results", "alignments",
                               "events_filtered_shifted_normalized.csv",
                               package = "amplican")
alignments <- read.csv(alignments_file)
plot_deletions(alignments[alignments$consensus, ], config, c('ID_1','ID_3'))
```
plot\_height *Get figure height in inches for number of elements on y axis.*

### Description

Helper function to calculate figure height based on number of elements to plot for automating sizes of figures in knited reports.

### Usage

plot\_height(x)

### Arguments

x (numeric) number of elements to fit onto height axis

<span id="page-24-0"></span>plot\_heterogeneity 25

#### Value

(numeric) In inches

#### Examples

plot\_height(20)

<span id="page-24-1"></span>plot\_heterogeneity *Plots heterogeneity of the reads using ggplot2 and ggbio.*

#### Description

This function creates stacked barplot explaining reads heterogeneity. It groups reads by user defined levels and measures how unique are reads in this level. Uniqueness of reads is simplified to the bins and colored according to the color gradient. Default color black indicates very high heterogeneity of the reads. The more yellow (default) the more similar are reads and less heterogeneous.

### Usage

```
plot_heterogeneity(alignments, config, level = "ID", colors = c("#000000",
  "#F0E442"), bins = c(0, 5, seq(10, 100, 10)))
```
### Arguments

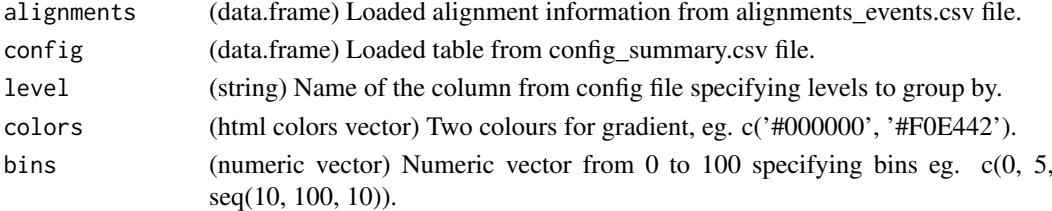

### Value

(heterogeneity plot) ggplot2 object of heterogeneity plot

### See Also

```
Other specialized plots: metaplot_deletions, metaplot_insertions, metaplot_mismatches,
plot_cuts, plot_deletions, plot_insertions, plot_mismatches, plot_variants
```

```
#example config
config <- read.csv(system.file("extdata", "results", "config_summary.csv",
                               package = "amplican"))
#example alignments results
alignments_file <- system.file("extdata", "results", "alignments",
                               "events_filtered_shifted_normalized.csv",
                               package = "amplican")
alignments <- read.csv(alignments_file)
plot_heterogeneity(alignments[alignments$consensus, ], config)
```
<span id="page-25-1"></span><span id="page-25-0"></span>

This function plots insertions in relation to the amplicon. Top plot is for the forward reads, middle one shows amplicon sequence, and bottom plot is for reverse reads.

#### Usage

```
plot_insertions(alignments, config, id, cut_buffer = 5, xlab_spacing = 4)
```
### Arguments

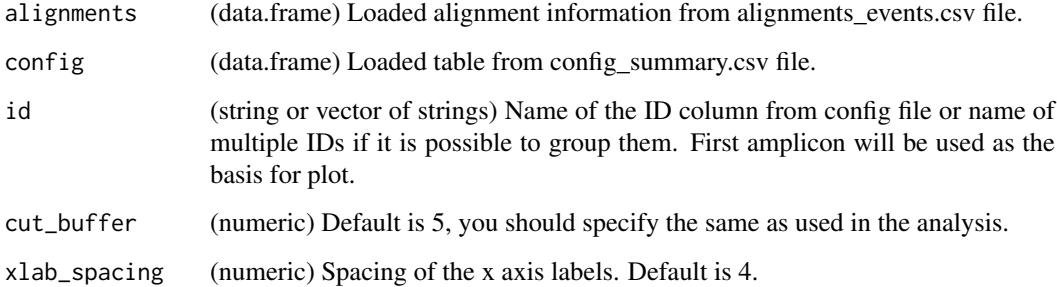

### Value

(insertions plot) ggplot2 object of insertions plot

### See Also

Other specialized plots: [metaplot\\_deletions](#page-18-1), [metaplot\\_insertions](#page-19-1), [metaplot\\_mismatches](#page-20-1), [plot\\_cuts](#page-21-1), [plot\\_deletions](#page-22-1), [plot\\_heterogeneity](#page-24-1), [plot\\_mismatches](#page-26-1), [plot\\_variants](#page-27-1)

```
#example config
config <- read.csv(system.file("extdata", "results", "config_summary.csv",
                                 \sum_{\text{package}}^{\infty} package = "amplican"))
#example alignments results
alignments_file <- system.file("extdata", "results", "alignments",
                                 "events_filtered_shifted_normalized.csv",
                                 package = "amplican")
alignments <- read.csv(alignments_file)
plot_insertions(alignments[alignments$consensus, ], config, c('ID_1','ID_3'))
```
<span id="page-26-1"></span><span id="page-26-0"></span>

Plots mismatches in relation to the amplicon, assumes your reads are relative to the respective amplicon sequences predicted cut sites. Top plot is for the forward reads, middle one shows amplicon sequence, and bottom plot is for reverse reads.

#### Usage

```
plot_mismatches(alignments, config, id, cut_buffer = 5, xlab_spacing = 4)
```
#### Arguments

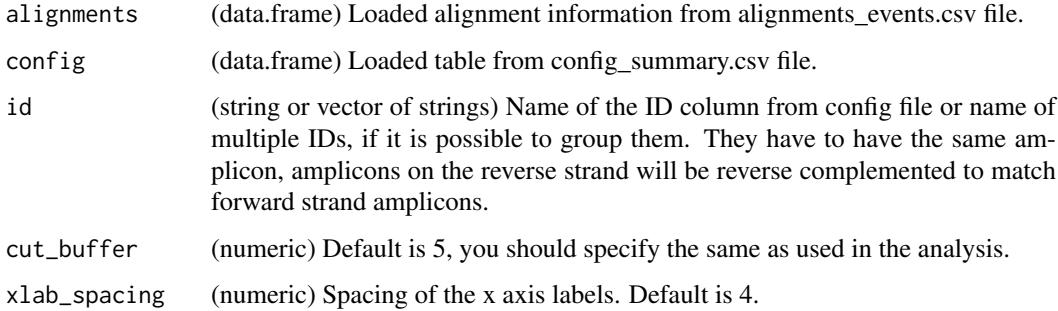

### Value

(mismatches plot) ggplot2 object of mismatches plot

### See Also

Other specialized plots: [metaplot\\_deletions](#page-18-1), [metaplot\\_insertions](#page-19-1), [metaplot\\_mismatches](#page-20-1), [plot\\_cuts](#page-21-1), [plot\\_deletions](#page-22-1), [plot\\_heterogeneity](#page-24-1), [plot\\_insertions](#page-25-1), [plot\\_variants](#page-27-1)

```
#example config
config <- read.csv(system.file("extdata", "results", "config_summary.csv",
                               package = "amplican"))
#example alignments results
alignments_file <- system.file("extdata", "results", "alignments",
                               "events_filtered_shifted_normalized.csv",
                               package = "amplican")
alignments <- read.csv(alignments_file)
plot_mismatches(alignments[alignments$consensus, ], config,
                c('ID_1', 'ID_3'))
```
<span id="page-27-1"></span><span id="page-27-0"></span>

This function plots variants in relation to the amplicon. Shows sequences of top mutants without aggregating on deletions, insertions and mismatches.

### Usage

```
plot_variants(alignments, config, id, cut_buffer = 5, top = 10,
 annot = "codon", summary_plot = TRUE)
```
### Arguments

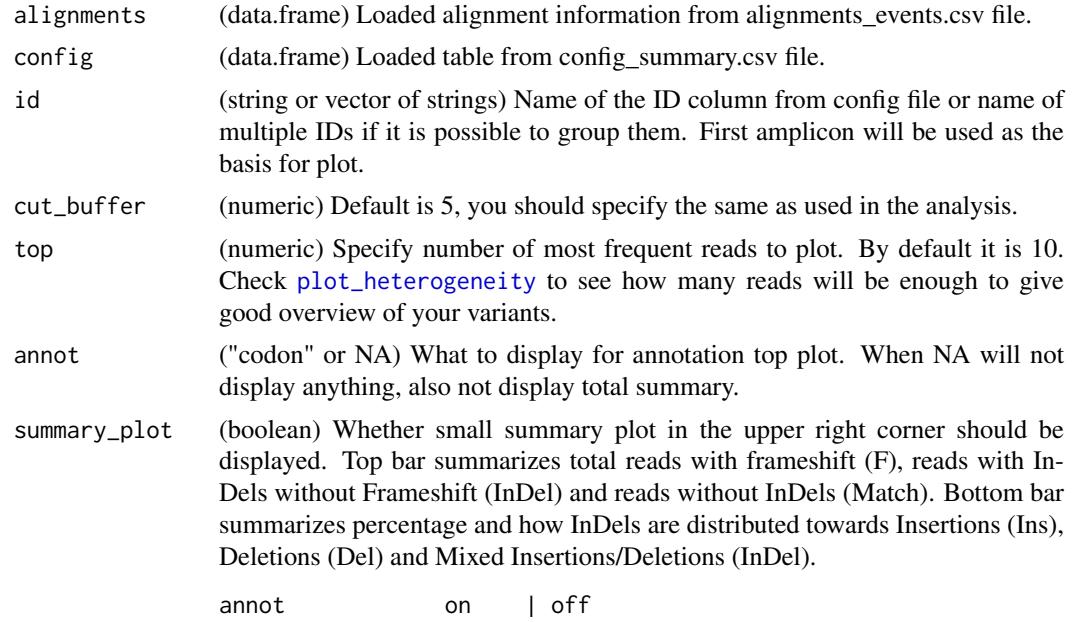

### Details

Top plot shows all six possible frames for given amplicon. Amino acids are colored as follows:

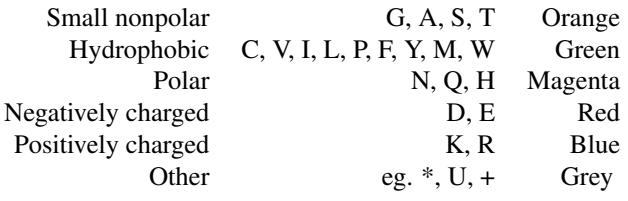

Variant plot shows amplicon reference, UPPER letters which were the basis for window selection are highlighted with dashed white box (guideRNA). Black triangles are reflecting insertion points. Dashed letters indicate deletions. Table associated with variant plot represents:

### <span id="page-28-0"></span>plot\_variants 29

- Freq Frequency of given read in experiment. Variants are ordered by frequency value.
- Count Represents raw count of this variant reads in experiment.
- F Sum of deletion and insertion widths of events overlapping presented window. Green background indicates frameshift.

#### Value

(variant plot) ggplot2 object of variants plot

#### Note

This function is inspired by [plotAlignments](#page-0-0).

#### See Also

```
Other specialized plots: metaplot_deletions, metaplot_insertions, metaplot_mismatches,
plot_cuts, plot_deletions, plot_heterogeneity, plot_insertions, plot_mismatches
```

```
#example config
config <- read.csv(system.file("extdata", "results", "config_summary.csv",
                               package = "amplican"))
#example alignments results
alignments_file <- system.file("extdata", "results", "alignments",
                               "events_filtered_shifted_normalized.csv",
                               package = "amplican")
alignments <- read.csv(alignments_file)
plot_variants(alignments[alignments$consensus & alignments$overlaps, ],
              config, c('ID_1','ID_3'))
```
# <span id="page-29-0"></span>**Index**

```
AlignmentsExperimentSet, 3, 4, 10
amplican, 2
amplican-package (amplican), 2
amplican_print_reads, 14
amplicanAlign, 3, 5–9, 11–13
amplicanConsensus, 4, 5, 6–9, 11–13
amplicanFilter, 4, 5, 6, 7–9, 11–13
amplicanMap, 4–6, 7, 8, 9, 11–13, 19–21
amplicanNormalize, 4–7, 7, 9, 11–13
amplicanOverlap, 4–8, 8, 11–13, 19, 24
amplicanPipeline, 4–9, 9, 12, 13
amplicanReport, 4–9, 11, 12, 13
amplicanSummarize, 4–9, 11, 12, 13
cigarsToEvents, 15
comb_along, 15
findEOP, 6, 16, 17, 18
findLQR, 16, 17, 18
findPD, 6, 16, 17, 17
getEvents, 18
GRanges, 7, 15, 18, 19, 22
lookupAlignment, 4
metaplot_deletions, 19, 20, 21, 23–27, 29
metaplot_insertions, 19, 20, 21, 23–27, 29
metaplot_mismatches, 19, 20, 21, 23–27, 29
nucleotideSubstitutionMatrix, 4, 10
pairToEvents, 22
pairwiseAlignment, 19
plot_cuts, 19–21, 22, 24–27, 29
plot_deletions, 19–21, 23, 23, 25–27, 29
plot_height, 24
plot_heterogeneity, 19–21, 23, 24, 25,
         26–29
plot_insertions, 19–21, 23–25, 26, 27, 29
plot_mismatches, 19–21, 23–26, 27, 29
plot_variants, 19–21, 23–27, 28
plotAlignments, 29
```
readFastq, *[3](#page-2-0)*, *[10](#page-9-0)*